## **Create an Avatar**

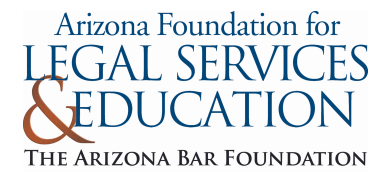

Cut out a top from column 1. Cut out a middle from column 2. Cut out a bottom from column 3. Glue the top, middle, and bottom to paper or puppet stick to create your avatar.

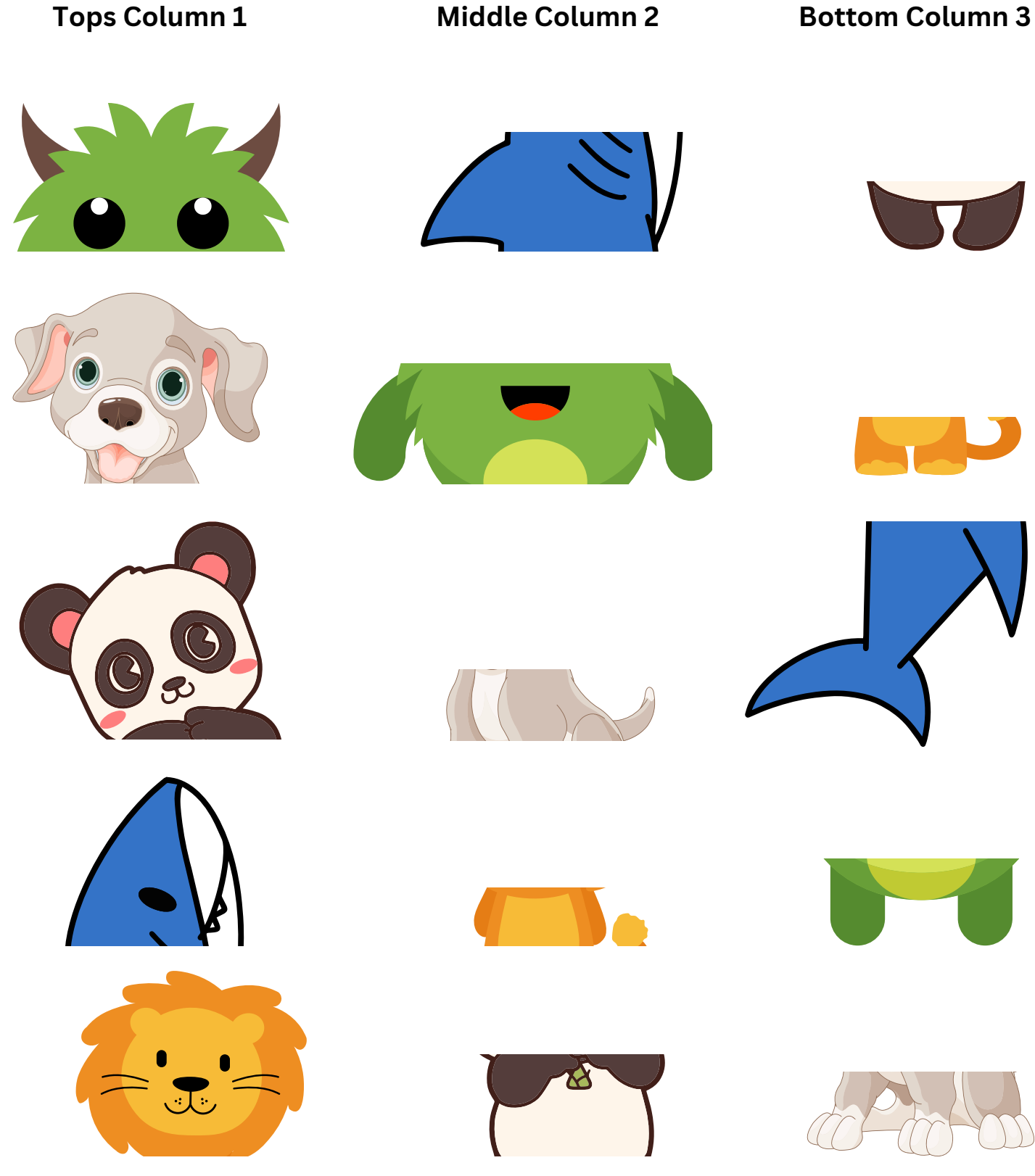

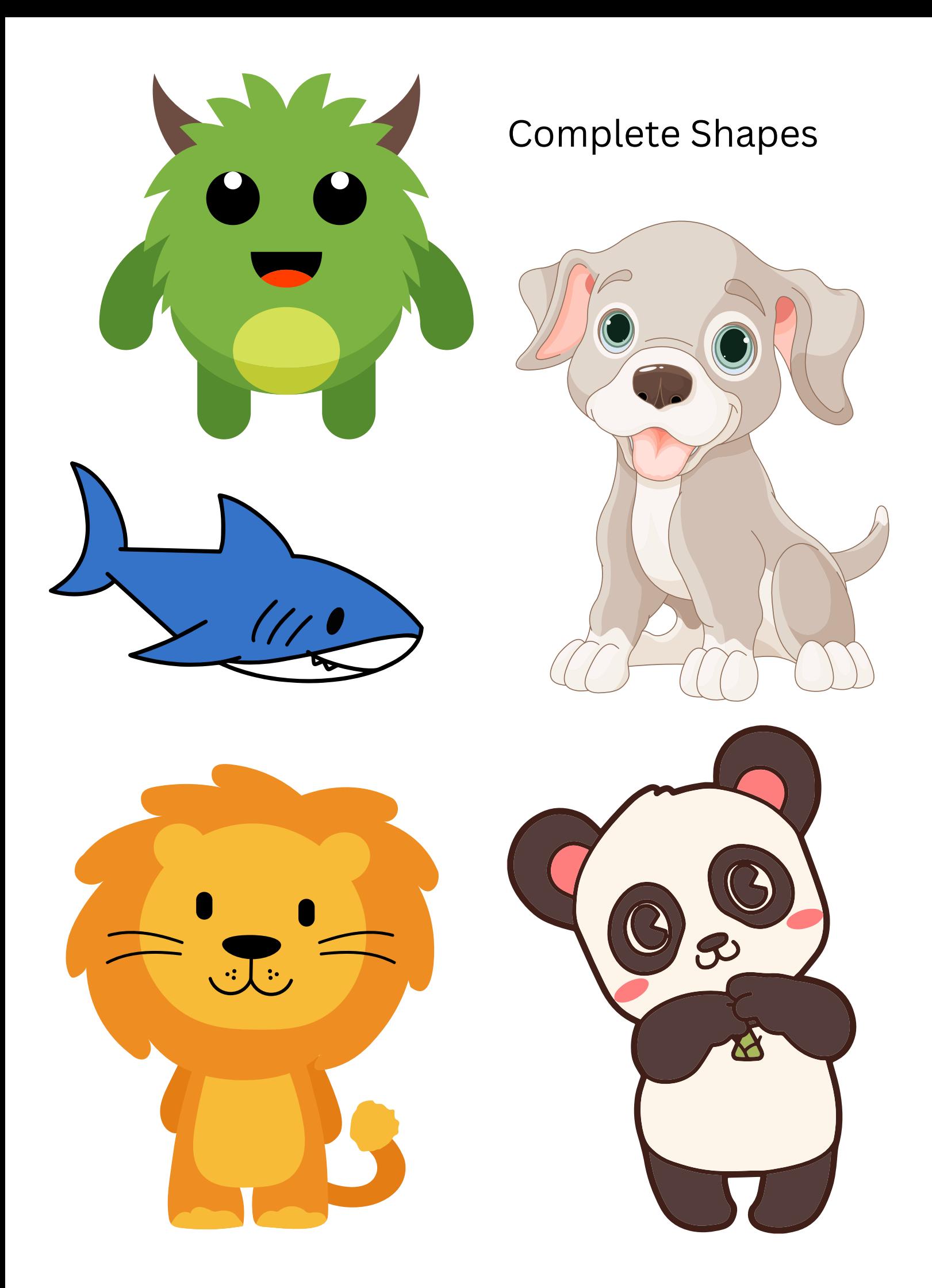